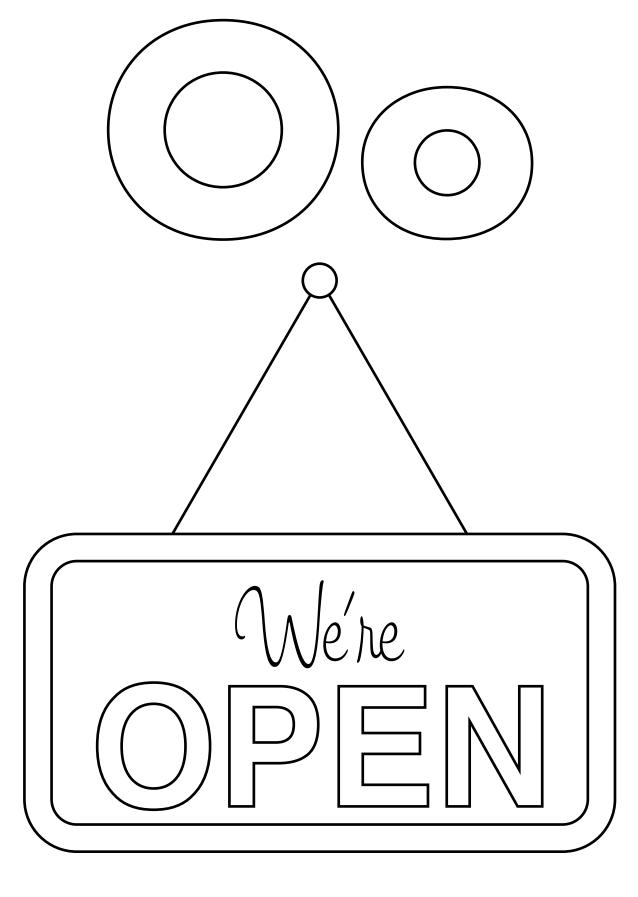

O is for open